## LOCKNET

## **LockNet Enterprise App Trust Procedure (For IOS 9.2)**

Beginning with IOS 9.0, Apple altered the method in which an enterprise app developer could be trusted. In order to allow an enterprise app to be trusted in IOS 9.2, please perform the following steps.

Step 1: Go into Settings:

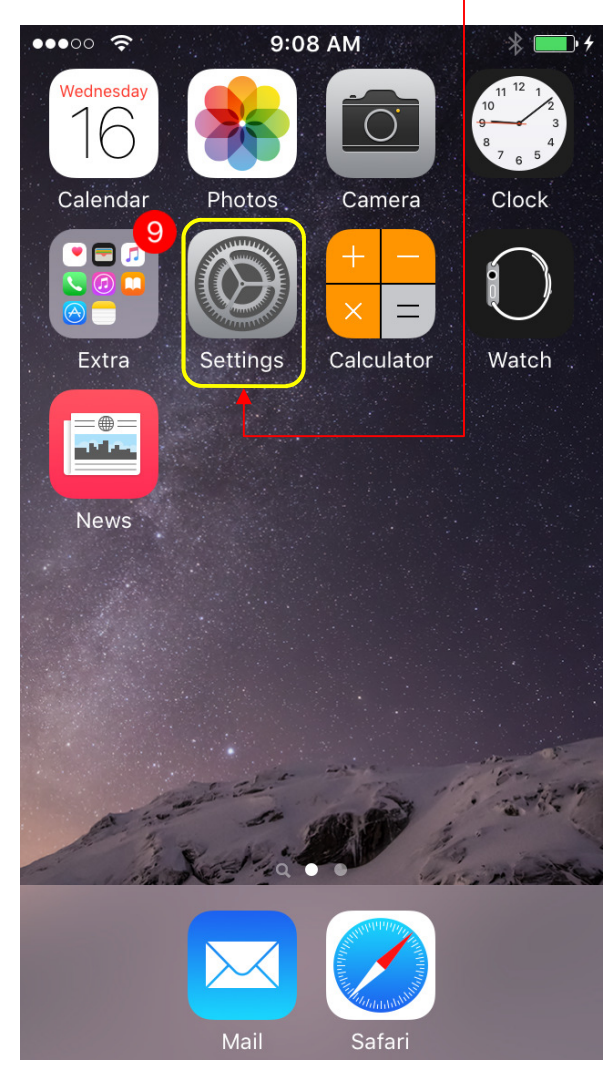

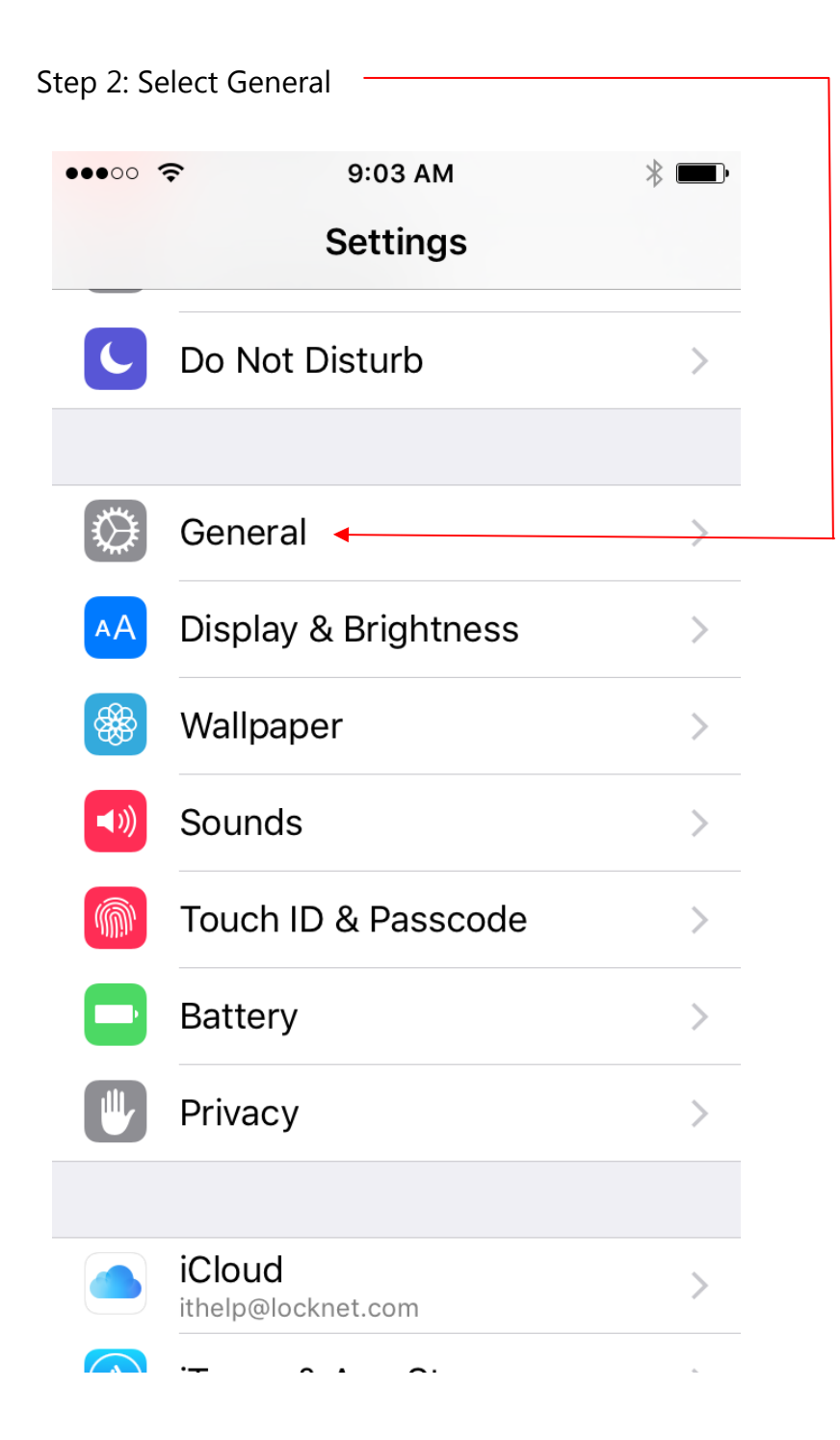

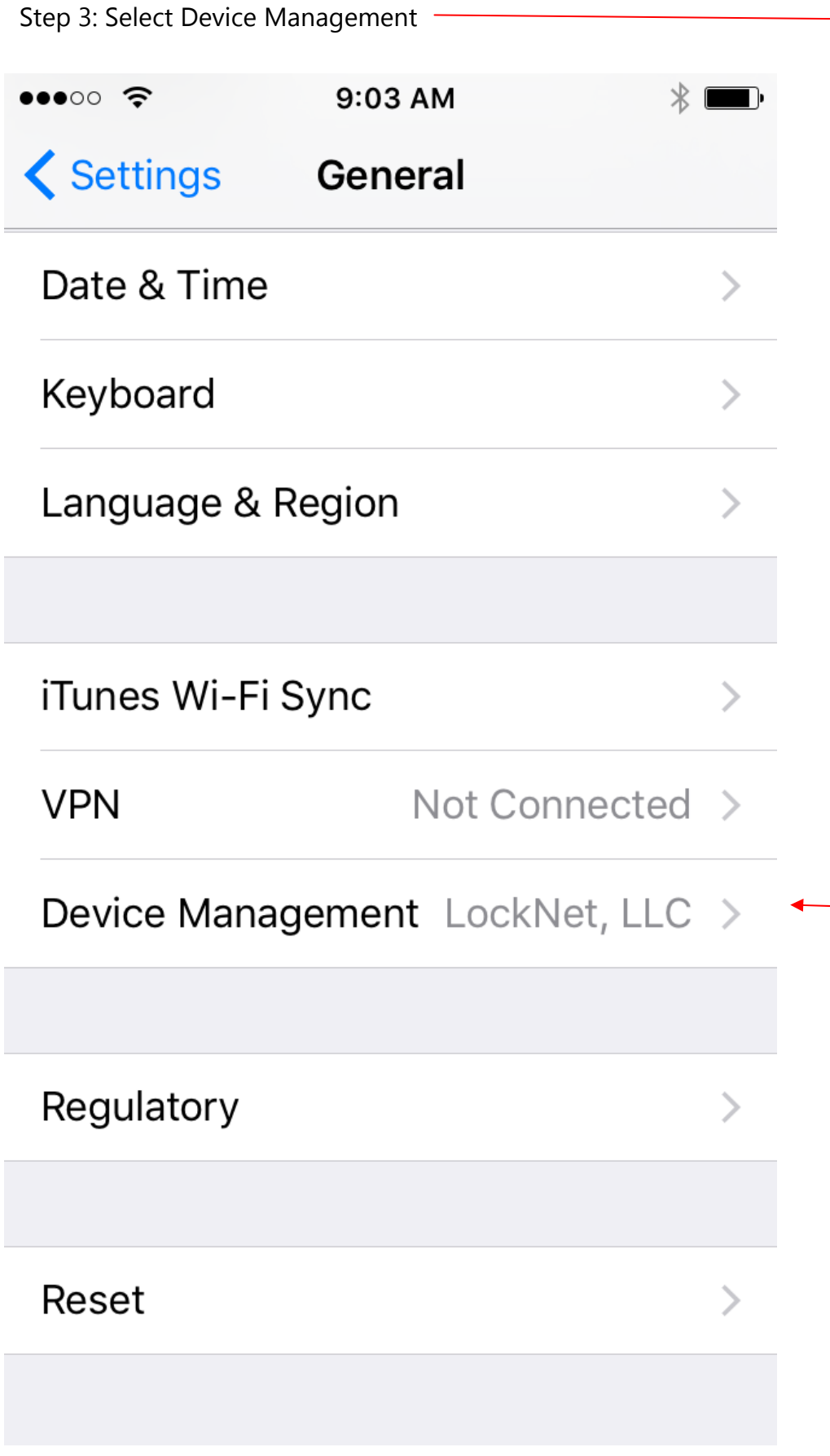

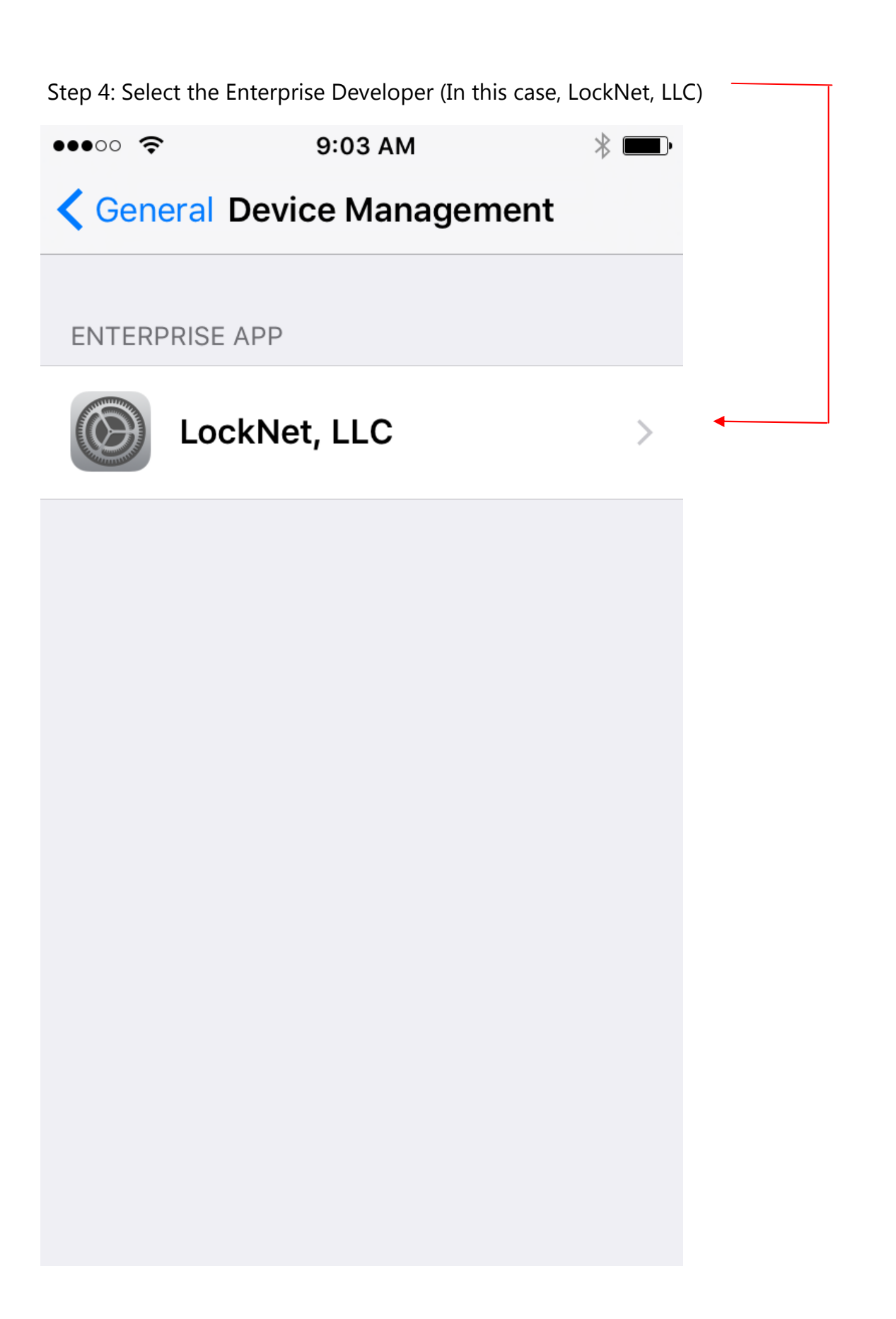

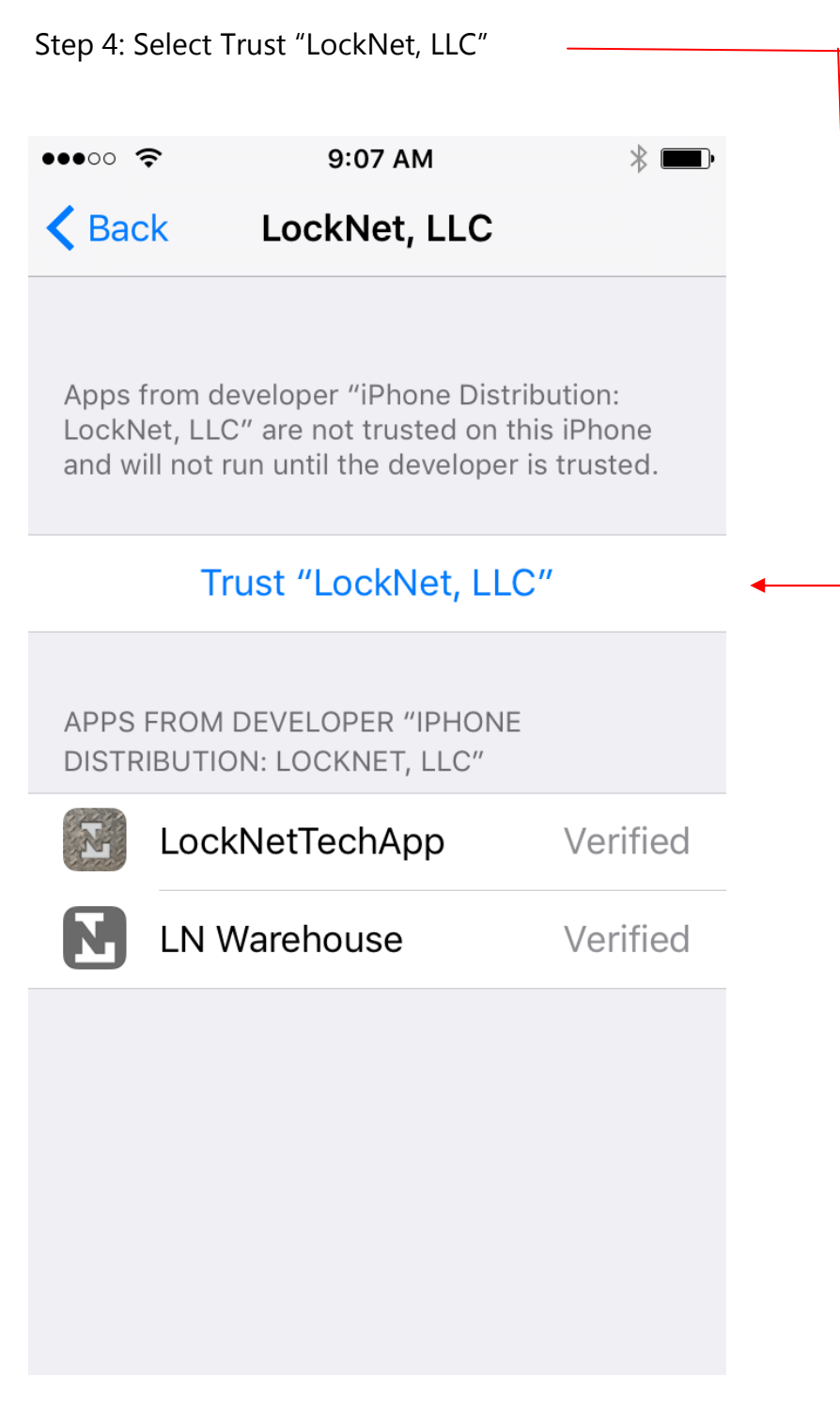

The LockNet app will now be trusted.